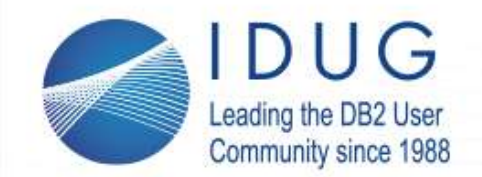

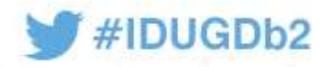

**Db2 Security Best Practices Volume II By Dave Beulke** *Dave Beulke and Associates Dave @ d a v e b e u l k e .com*

Session code: September 11, 12 & 13, 2018 *Columbus, Detroit & Cleveland* Platform: Cross Platform

Follow me on **Twitter**: @DBeulke & **LinkedIn** https://www.linkedin.com/in/davebeulke

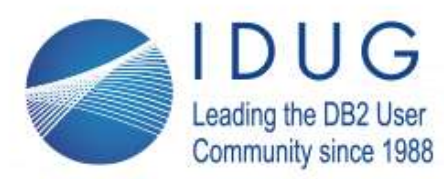

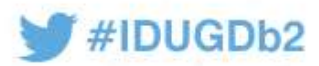

#### **I am honored and humbled to have been a presenter at all 30 years of IDUG**

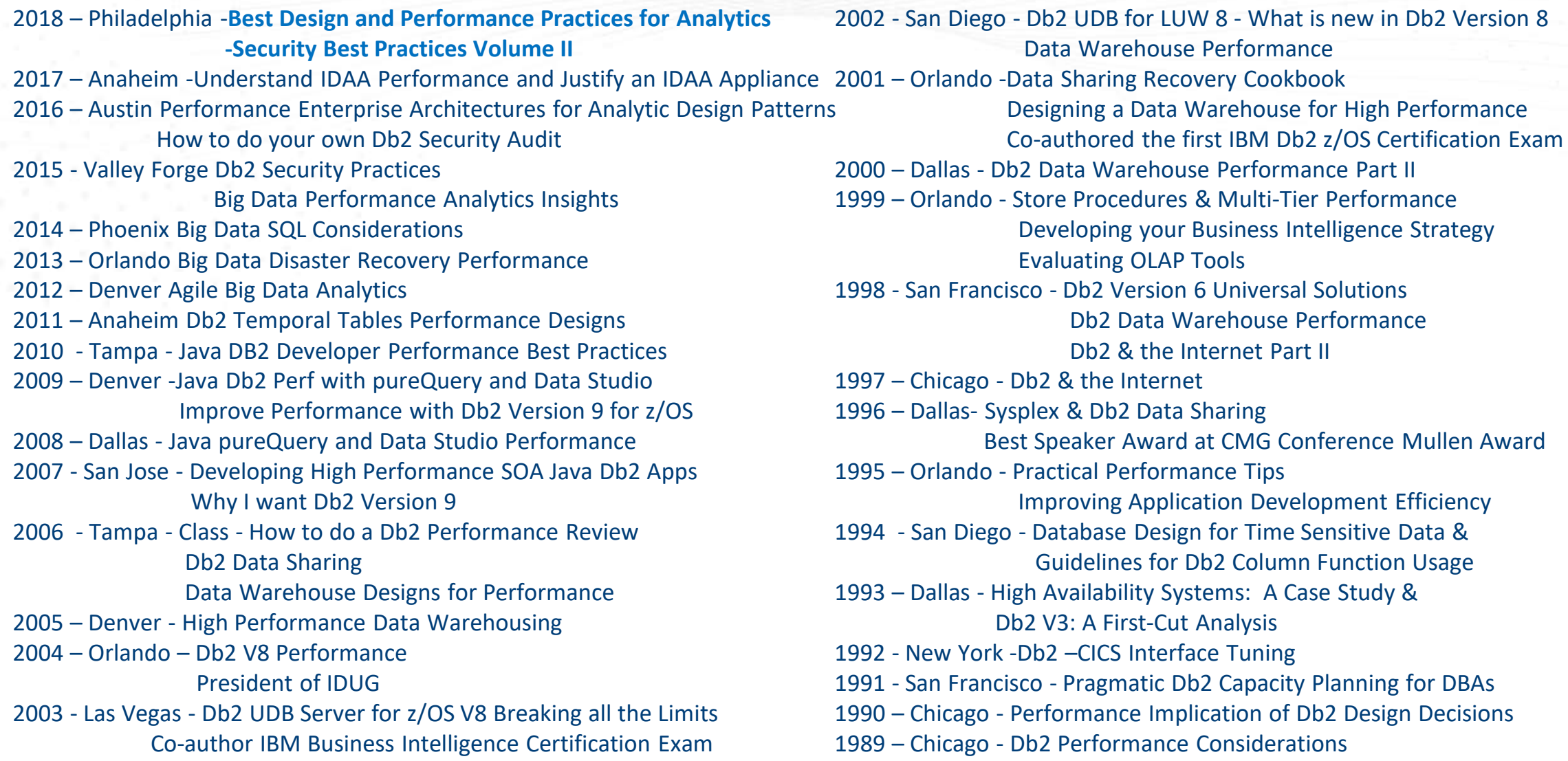

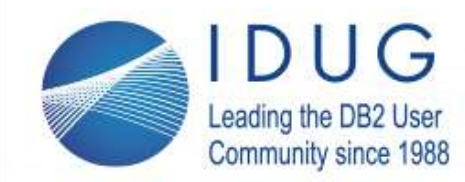

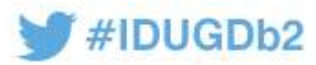

## D a v e @ d a v e b e u l k e . c o m

- Member of the inaugural IBM Db2 Information Champions
- One of 40 IBM Db2 Gold Consultant Worldwide
- President of DAMA-NCR
- Past President of International Db2 Users Group IDUG
- Best speaker at CMG conference & former TDWI instructor
- Former Co-Author of certification tests
	- Db2 DBA Certification tests .
	- IBM Business Intelligence certification test
- Former Columnist for IBM Data Management Magazine
- Extensive experience in Big Data systems, DW design and performance
	- Working with Db2 on z/OS since V1.2
	- Working with Db2 on LUW since OS/2 Extended Edition
	- Designed/implemented first data warehouse in 1988 for E.F. Hutton
	- *Syspedia* for data lineage and data dependencies since 2001
		- Find, understand and integrate your data faster!

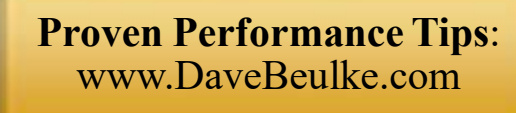

#### **Consulting**

- **Security Audit & Compliance**
- **Db2 Performance Review**
- **CPU MLC Demand Reduction**
- **Analytics & Database Design Review**
- **Db2 12 Migration Assistance**
- **Java Application Development assistance**

- **Educational Seminars** 
	- **Java Security for Application Developers**
	- **Db2 Version 12 Transition**
	- **Db2 Performance for Java Developers**
	- **Data Warehousing Designs for Performance**
- **How to Do a Performance Review**

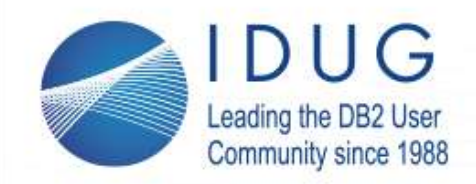

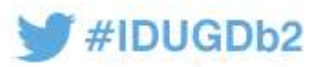

## In my **Security Volume I** speech (found on my blog)

- 4 Aspects of security
- Physical infrastructure
- System infrastructure
- Database infrastructure connections
- Application infrastructure
- Understand your connections
- Secure the network connections
- Secure servers
- Encryption protocols, practices and options
- FIPS-140 Compliance
- Achieving FIPS 140 standards
- Protecting data at rest
- IDs used through your services
- Connection governance
- Standard and exception protocols
- Risk Assessment and Access Realization
- Security encryption long term commitment
- Defining a secure database
- Using database steganography
- Table steganography
- Column steganography
- Audit discovery for Db2 z/OS and Db2 LUW
- SQL for discovery of user permissions
- Audit SQL Db2 LUW
- Audit Research SQL for z/OS
- User Ids research
- Understand the extend of the Ids in your system
- Determine risk of each user id
- Begin list to eliminate obsolete ids
- Ids by database and application cross reference
- Ideas for auditing your environment security
- Tighten up your infrastructure system definitions
- Governance Risk assessments are integrated into lifecycle
- **z/OS and LUW Audit SQL Security queries**

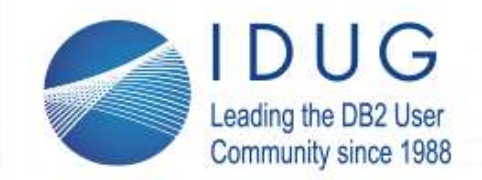

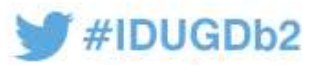

## **My Job**

**I'M NOT ALLOWED TO RUN THE TRAIN THE WHISTLE I CAN'T BLOW**

**I'M NOT ALLOWED TO SAY HOW FAST THE RAILROAD TRAIN CAN GO.**

> **I'M NOT ALLOWED TO SHOOT OFF STEAM NOR EVEN CLANG THE BELL**

**BUT LET THE DAMNED TRAIN JUMP THE TRACK AND SEE WHO CATCHES HELL!!!**

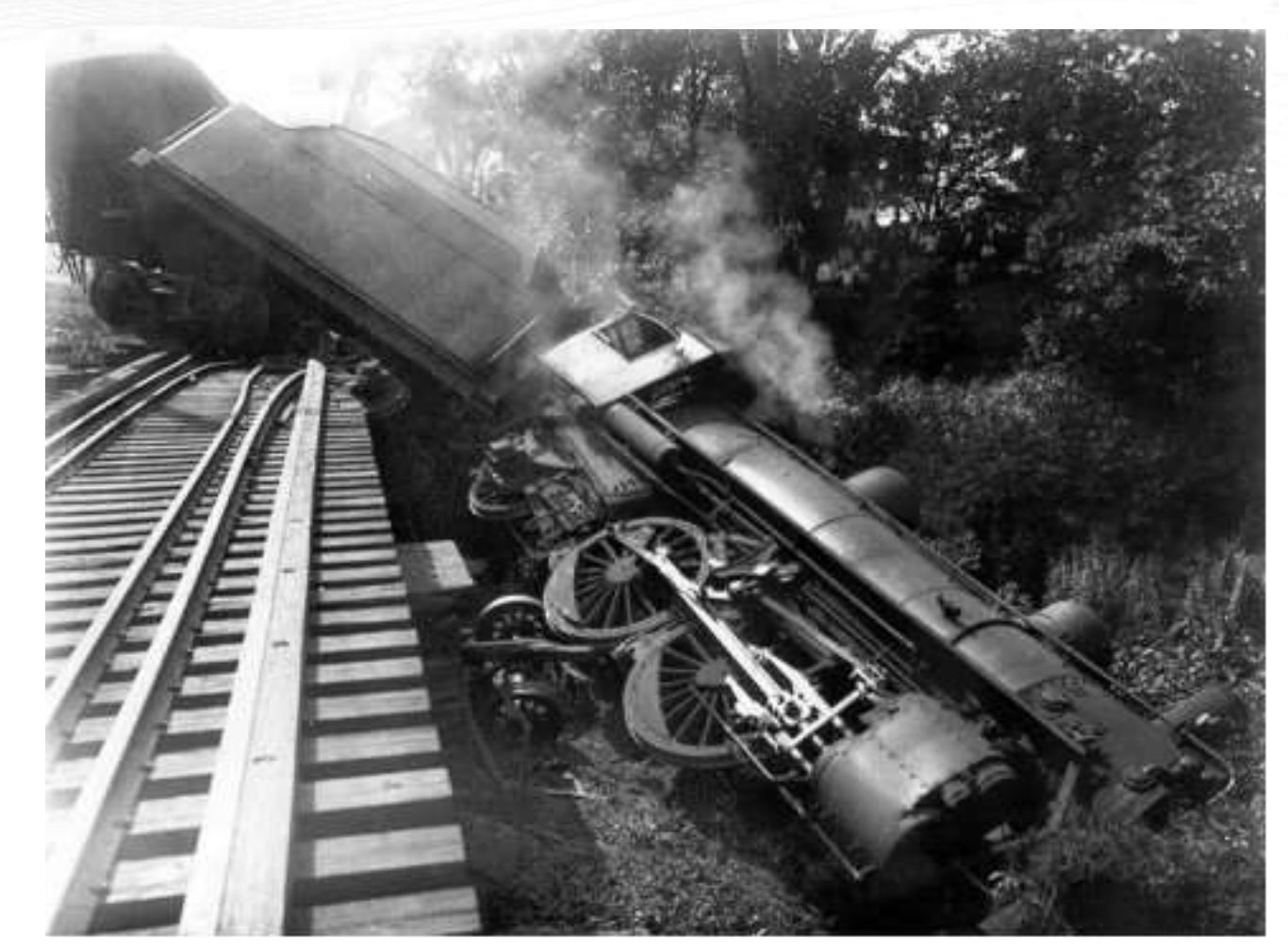

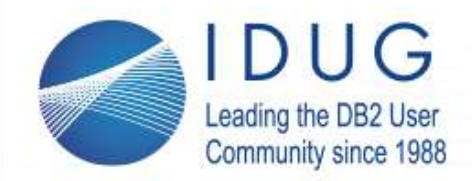

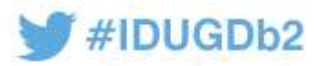

# **Security is only as good as the weakest link in the chain**

- *Database security depends on many supporting technologies:* 
	- The **host operating system(s)**  provides protection of the database, its configuration and data.
	- The **networks** provides protections via network devices and applications.
	- **Cloud, Web and application servers**  provide the security framework for all the cloud interfaces, hosted web applications;
		- Connected world-These servers control access to other servers and applications that control others etc..
	- The **applications** provides access to the data. If the application does not contribute to the security model, it can provide fully-privileged, un-audited access to the database and any data it connects to.

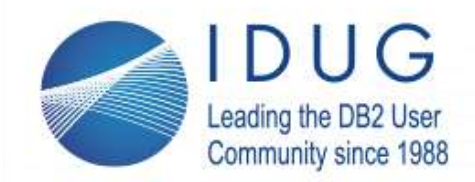

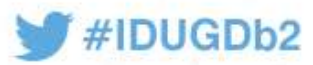

# **DBAs responsible for actions of many people - Blamed for everything**

- Goes beyond a single operating system
	- System administrators SYSADMs, SECADMs
	- DBAs DBADMs
	- Operators SYSOPR
- Goes beyond a single application
	- So many processes
	- Variety of programming languages
	- How many levels of authorized application does your company have?

# •Welcome to the matrix of security complexity

• Thousands/millions of security situations

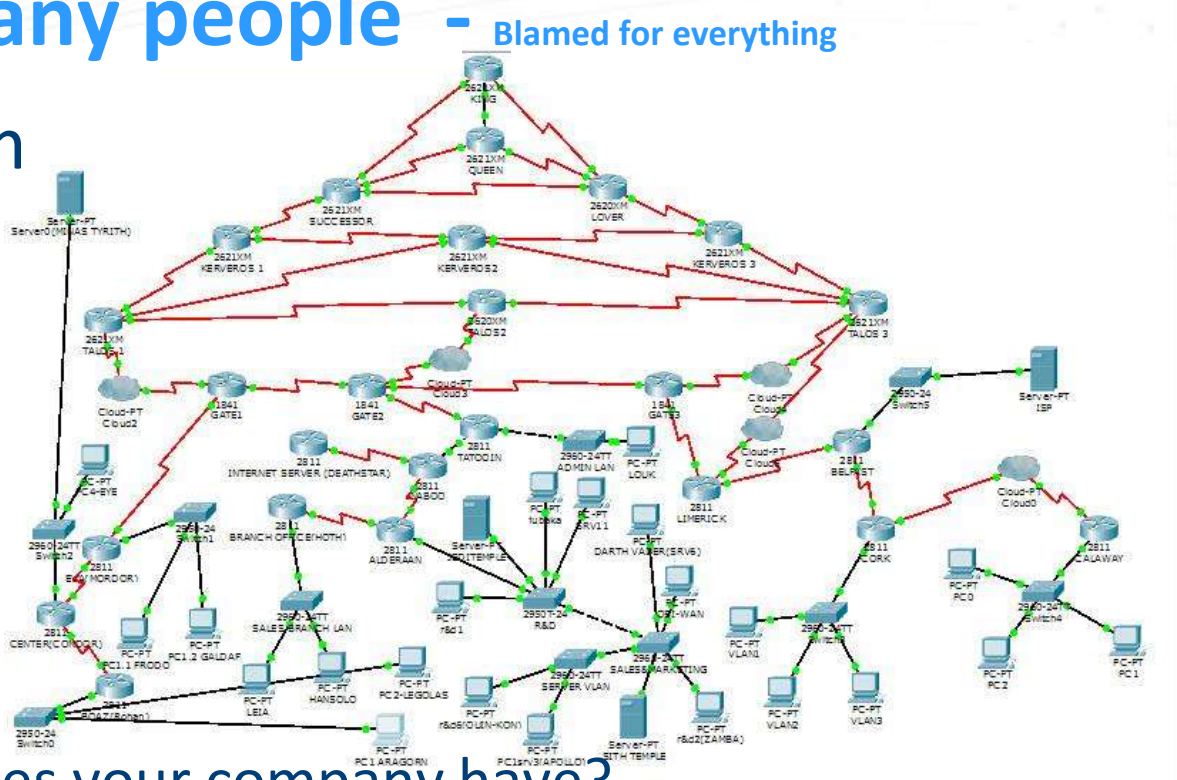

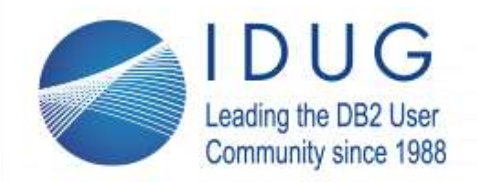

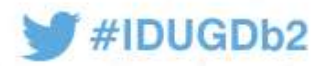

# **DBA is the focus of different security procedures**

- Security depends on *collective* of enterprise procedures
	- It is the *system owner's responsibility* 
		- Require security risk evaluation to the enterprise
	- Start with all production environments/applications then development
- Security goes to the lowest level implemented anywhere!
	- Do all the procedures trace back to Security Ops Center(SOC) controls?
	- Does your BoD have a new Chief Information Security Officer CISO?
- What new security holes are your developers implementing?
	- *Did the new implementation improve or diminish your security exposure?*

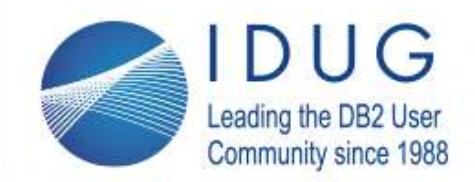

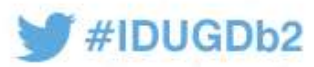

# **Technology updates are most important security factor!**

- Technology security factors
	- Vendor viability
	- Version overall age
	- Patch level
	- Patch frequency
	- Open source support contract

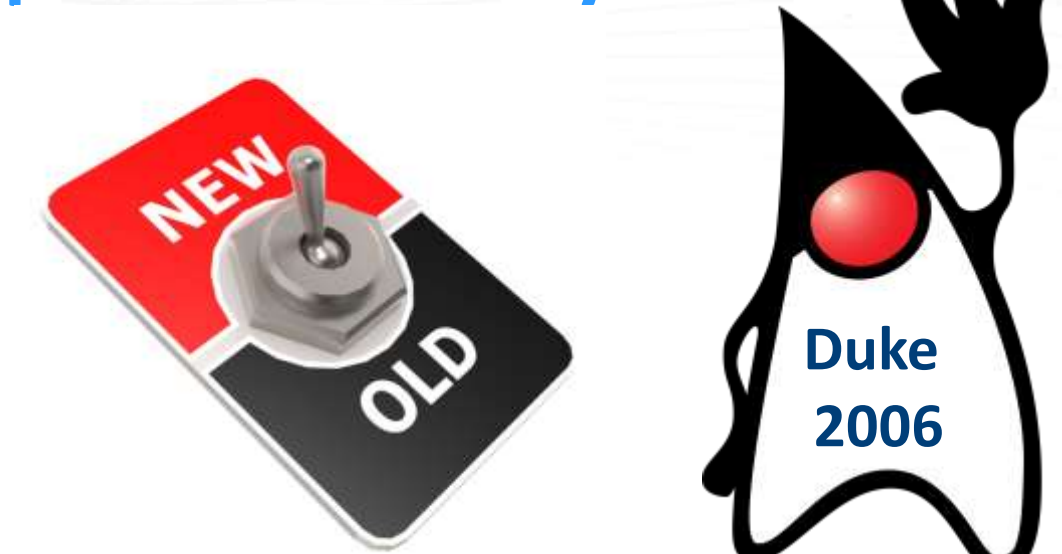

- Early identification of the security vulnerability and misconfigurations
- Evaluate and audit shared security services and shared controls
- Understand stack security requirements and technology capabilities
	- According to Gartner 99% of hacks are because of outdated technology

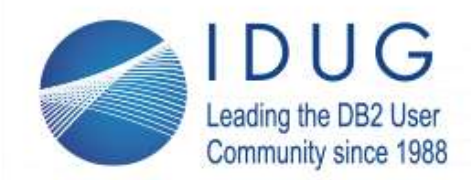

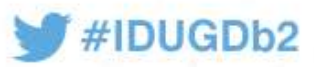

# **DBAs collaborate with everyone-start documentation for (SOC)**

- Partner with the system's owners for developing DBA procedures for SOC
	- **Application technology base inventory** 
		- Risk profile of technology version and patch history
- System data security
	- GDPR, PII profile requirements/exposure
		- **Application Interface inventory**
		- Security profiles unique and shared within the application
		- Shared application access point requirements

#### **Danger increases!**

In 2018, average probability is 27.7% that organizations in the study will have a data breach in the next 2 years.

Last year, the average probability was only 25.6%!

- DBAs works with the SOC to socialize the important aspects:
	- Systems architecture cloud, hybrid, HTAP, outsourced, cross-platform, database operational profile
	- Database design characteristics **document security/interfaces handling for PII, HIPAA, GDPR data**
	- Document all the interfaces available to the application users, administrators and operations

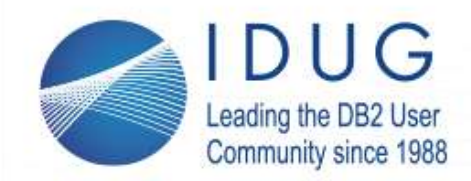

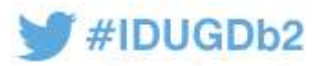

# **SOC needs to evaluate/test the exposure**

- Evaluate risks of your configuration settings
	- Security conventions must be approved by your responsible management.
		- **Who signs off on security?**
- Failure to test before implementation may lead to a loss of required security and functionality.
- There are no do overs
	- Once the data is exposed no going back!
- Db2 z/OS zParms, Db2 LUW dbm cfg & db cfg
	- All interfaces JDBC, ODBC, REST and IOT APIs

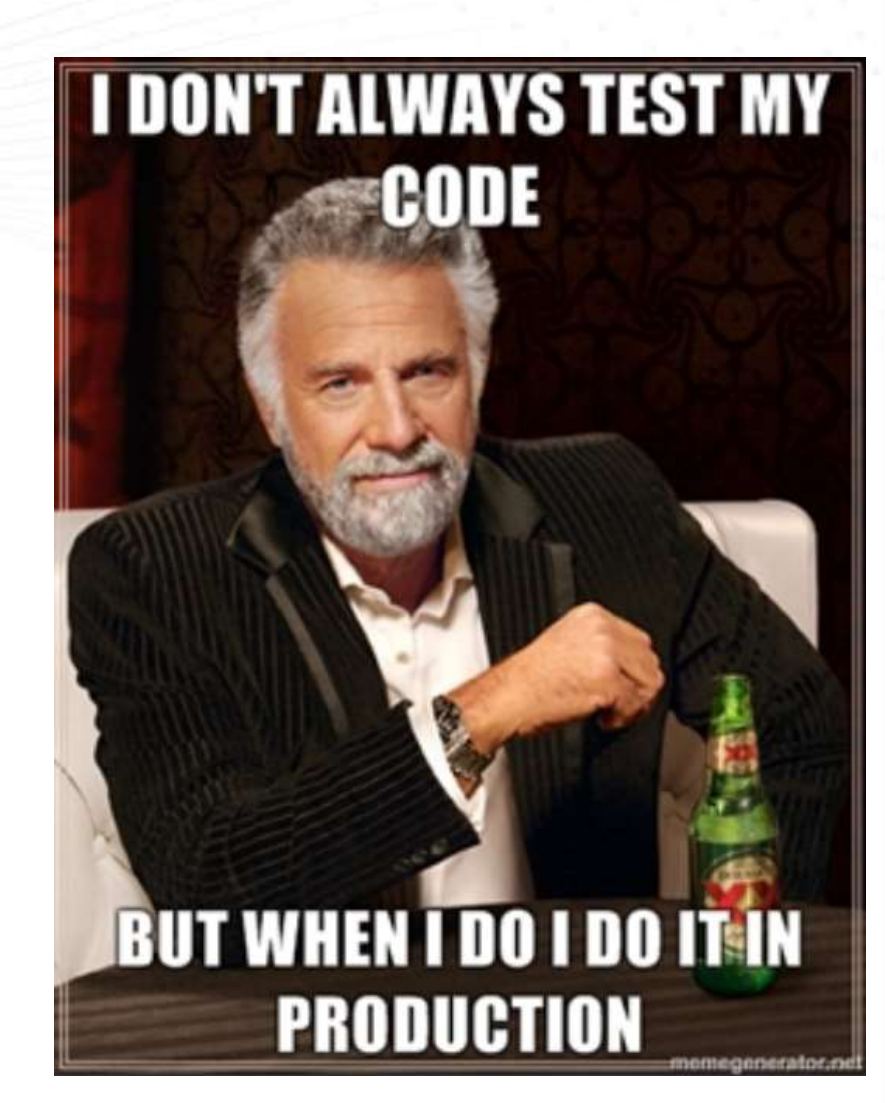

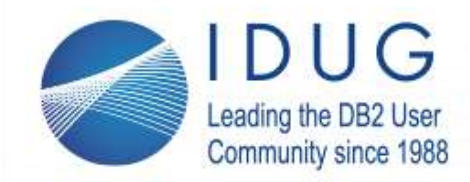

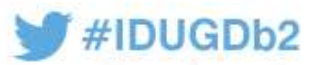

# **BoD CEO CISO CDO DBA - Cycle of engagement**

- SOC needs security audit baseline to manage the security evaluation of the existing and new applications
- The technology stack evaluation is the key to determining your security exposures
- SOC schedules regular security audits, drives the information baseline for upper management evaluation
- Do you have something to cover your procedures?

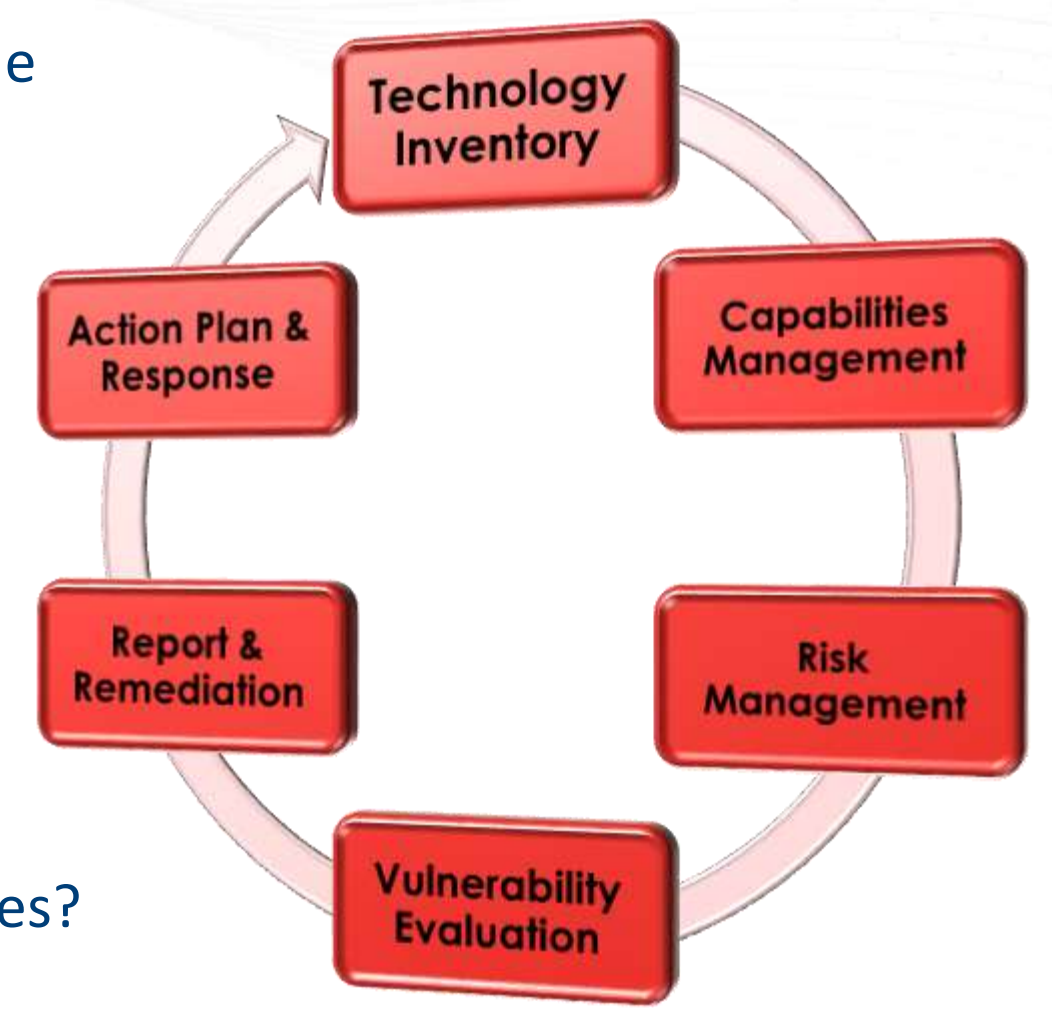

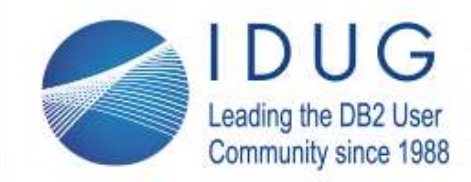

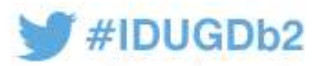

# **Establish SOC security summaries**

- Establish DBA Security Operations Center (SOC).
	- 48% of companies do not have a SOC
	- detect, protect and react are not enough
	- cyber breach response plan (CBRP) developed
- Understand your legal liabilities of a data breach
	- Ready GDPR=\$,\$\$\$,\$\$\$ -Good for budget allocation
- Inventory all hard and soft targets
	- Talent, audit security tools, PII data, home grown or packaged software etc.
- CDO/DBAs need to raise their profile of interaction
	- Drive the process or be driven by the security issues your choice
- Board of Directors commitment reported twice monthly/yearly

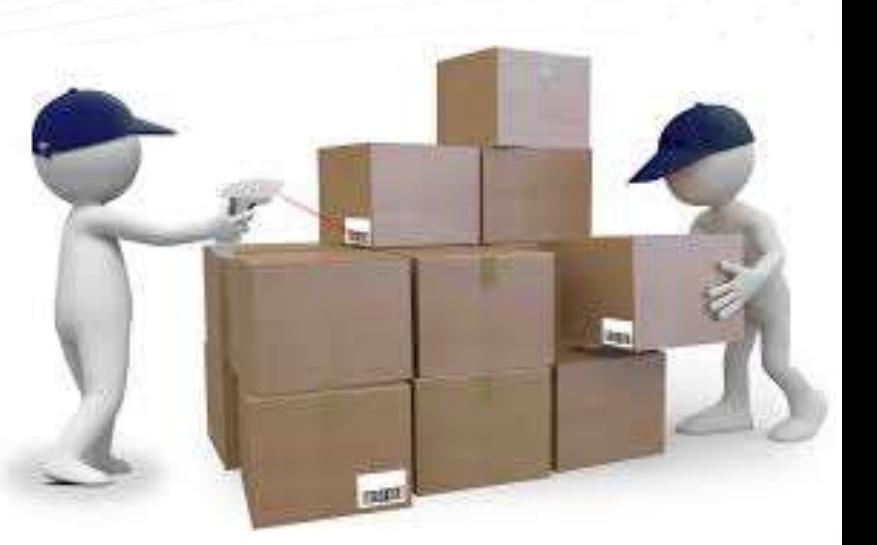

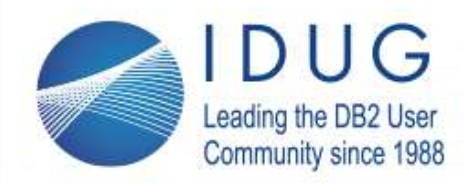

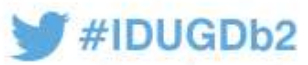

# **Db2 for z/OS and Db2 LUW**

## • Best practices for systems

- Multi-layered protection
	- Multi-Tiered system access inventoried
	- Multiple logon authentication 2-factor authorization
	- Almost all trusted devices and clients (>99%)
	- Monitoring Tools standard for PII HIPAA
- SOC established with known active procedures
- Development lifecycle system & application security audits

## • Techniques for systems

- Security & configurations standardized UNIX & z/OS
- Monitoring auditing tools utilized
- Automated Security breach response/tools
	- z/OS RACF 3-strikes

**Cost of data breach continues to go up**

**Amount of data stolen continues to rise**

**Industries vary with HealthCare having biggest costs per record \$380**

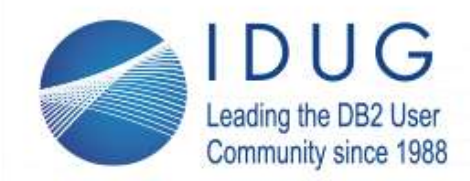

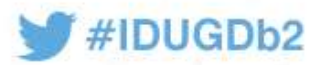

# **System security perimeter assessment**

## • System application usage profile

- **"PUBLIC" access revoked everywhere**
- Who are the Insider threats?
- Risk assessment of systems activity access auditing
- System versus storage/apps duties segregated?
- Version Maintenance independence agility
- Inventoried interface security profiles and usage
- How many Db2 LUWs? Go to Registry Editor in Windows Computer >> HKEY\_LOCAL\_MACHINE >> SOFTWARE >> IBM >> DB2 installedCopies >> DB2COPY1 Then find the value of the DB2 Path Name

## • Network

- **Intrusion Detection Services/Tools**
- Public versus private access segregation
- Network App PII segmentation
- FIPS-140 Access Only
- AT-TLS
- GEO fencing & IP Filtering
- Outside threat profiling
	- DVIPA/VIPA application affinity definition

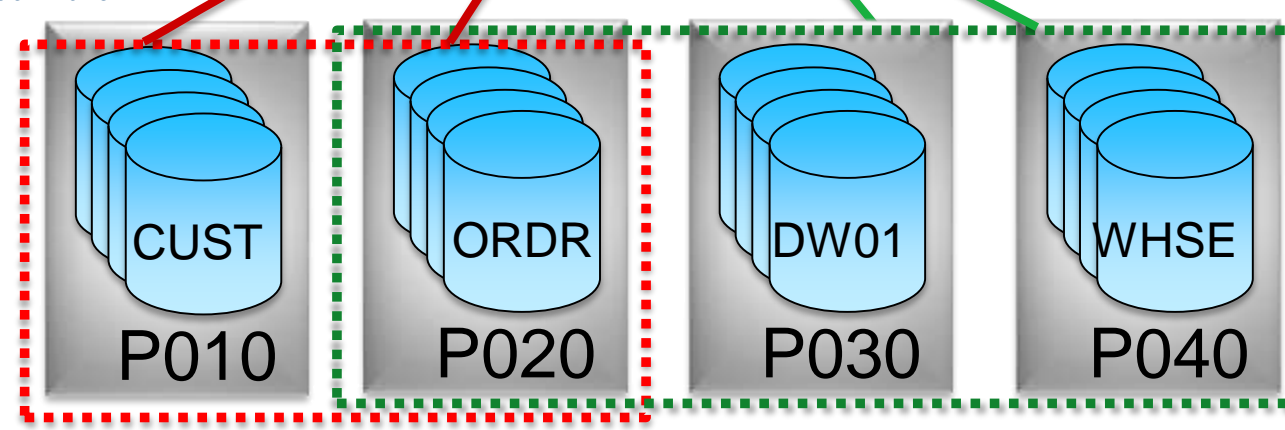

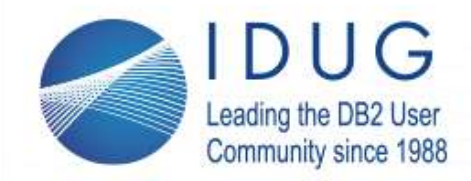

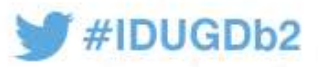

# **Db2 System Security - Maintenance methods**

- Maintenance, maintenance and more maintenance
- Most shops have a rhythm of maintenance
	- Db2 has recently had some RED ALERTS How were those handled?
	- How quickly can a PTF be applied across your Db2 systems
	- Are you keeping up with the Db2 agile development? Db2 V12 is almost ? years old
		- SEARCH Keywords**: Flashes, alerts and bulletins for DB2 Tools for z/OS**

## • Db2 LUW FixPaks and PTFs frequency

- Operating system updates
- SEARCH Keywords: **Db2 Linux, Unix and Windows APAR list**
	- **http://www-01.ibm.com/support/docview.wss?uid=swg21321001**

## • Research interactions between applications

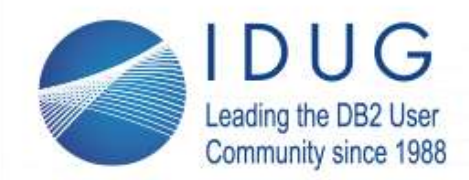

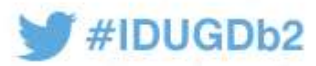

# **Security practices for Db2 database definition**

## • Best practices for databases

- Broad encryption protection
	- Data at rest storage encryption key store protection
	- CREATE DATABASE BEULKE ENCRYPT CIPHER AES KEY LENGTH 192 MASTER KEY LABEL mylabel.mydb.myinstance.myserver;
- Design your database with steganography features
	- Table splits/naming
	- Column splits/naming
	- Data Procedures secured for data access
	- Design/improve with GDPR, PII and HIPAA granular security layer
		- Table special auditing
		- Columnar security
		- Element access control
		- Column masking/encryption
		- Column Obfuscation
- Verify trusted and encrypted communication everywhere your system can control!

#### **Steganography**

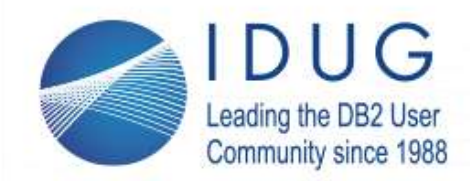

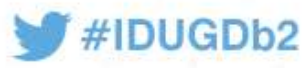

# **Security practices for Db2 database definition**

## • Techniques for fortifying databases

- Secure and minimize all **authorizations** for DBA, DML, DDL, SQL, tools & **utilities**
	- Your environment provides too much access especially production!
- Schema, database, tablespace, table, index, view, function, procedure, package, method BINDADD, CREATE xxxx etc.
	- **Monitor all GRANTs**
	- Secure Db2 Catalog REVOKE access *from* PUBLIC
	- Restrict access to configuration and underlying file system resources
	- CREATE DATABASE *BEULKE* RESTRICTIVE ENCRYPT
	- Protect and **restrict** access to Db2 Logs and SQL Auditing history
		- Make sure **audit is always active!**

## • After goes to production revoke-tighten security authorizations!

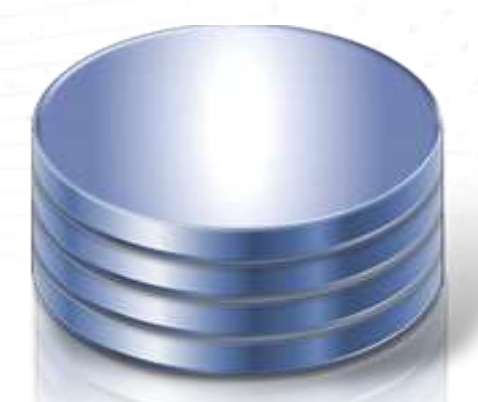

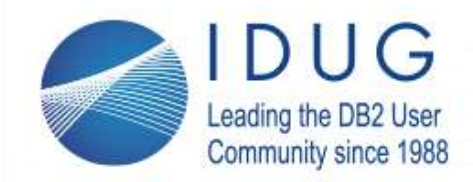

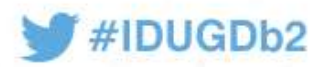

# **Validate NIST FIPS 140-2 compliance**

- Validate your DB2 Cryptographic configuration through the Db2 database manager configuration and Db2 registry
	- Get the Db2 manager configuration >\$**db2 get dbm cfg**
		- SSL\_VERSIONS needs to be set to TLSV12
		- SSL CIPHERSPECS needs to name an algorithm w/key length => 112 bytes
		- SSL\_SVC\_LABEL needs to name a RSA key length certificate => 2048 bytes
	- Next use the db2 command > \$**db2 set all** to discover the DB2COMM setting
		- Needs to include the SSL
	- Use SQL query to validate the database level encryption used for your encrypting your data at rest
		- **SELECT SUBSTR(object\_name,1,8) AS NAME, SUBSTR(object\_type,1,8) AS TYPE, SUBSTR(algorithm,1,8) AS ALGORITHM, SUBSTR(algorithm\_mode, 1,8) AS ALGORITHM\_MODE, KEY\_LENGTH, SUBSTR(master\_key\_label, 1,8) AS MASTER\_KEY\_LABEL, SUBSTR(keystore\_name,1,8) as KEYSTORE\_NAME FROM TABLE(sysproc.admin\_get\_encryption\_info())**
	- These settings ensure encrypted communication, encrypted data at rest and that all connections over SSL in any CLP or Java application strictly adhere to encrypted NIST SP 800-131A standard.

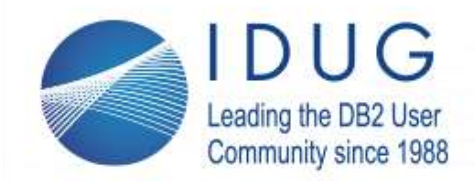

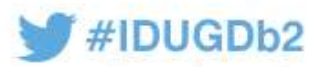

# **Assess and tighten production security perimeter**

## • Database (LUW)

• Go to Registry Editor in Windows

Computer >> **HKEY\_LOCAL\_MACHINE >> SOFTWARE >> IBM >> DB2 >> installedCopies >> DB2COPY1** Then find the value of the DB2 Path Name

• Repurposed, split or moved machine

### • Data

- Understand your storage configuration to realize shared device exposures
- Map out the channel connections used within your environment
- Verify the security ids that have access to your Db2 databases and their HLQs
	- Not just Db2 ids but also all the Linux/UNIX/Window user ids with access to those directories
- **Encrypt** *all* data at rest!

## • Security ids

- Where in your systems or connections can your user id be changed or *grouped* into another id?
- What services or operational authorities are there over your Db2 systems, applications or tools? <sup>20</sup> dave @ d a v e b e u l k e. c o m

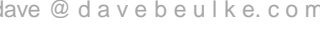

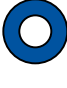

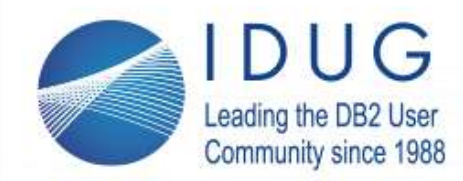

Registry Editor

File Edit View Favorites Help

Computer\HKEY\_LOCAL\_MACHINE\SOFTWARE\IBM\DB2\COMPONENTS

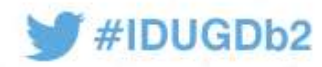

# **What Db2 components are required**

### • Database (LUW)

• Go to Registry Editor in Windows HKEY LOCAL MACHINE >> SOFTWARE >> IBM >> DB2 >> COMPONEN

- Lists all the possible Db2 related installed components
- BASE\_CLIENT 10.5.0.7 7 Base client support
- JAVA\_SUPPORT 10.5.0.7 7 Java support
- SQL\_PROCEDURES 10.5.0.7 7 SQL procedures
- BASE\_DB2\_ENGINE 10.5.0.7 7 Base server support
- CONNECT\_SUPPORT 10.5.0.7 7 Connect support
- DB2\_DATA\_SOURCE\_SUPPORT 10.5.0.7 7 DB2 data source support
- SPATIAL\_EXTENDER\_SERVER\_SUPPORT 10.5.0.7 7 Spatial Extender server support
- JDK 10.5.0.7 7 IBM Software Development Kit (SDK) for Java(TM)
- LDAP\_EXPLOITATION 10.5.0.7 7 DB2 LDAP support
- INSTANCE\_SETUP\_SUPPORT 10.5.0.7 7 DB2 Instance Setup wizard
- There can be many components installed that are not needed
- Remove any components not needed for the processing
	- They can be used to attack your system, database and data

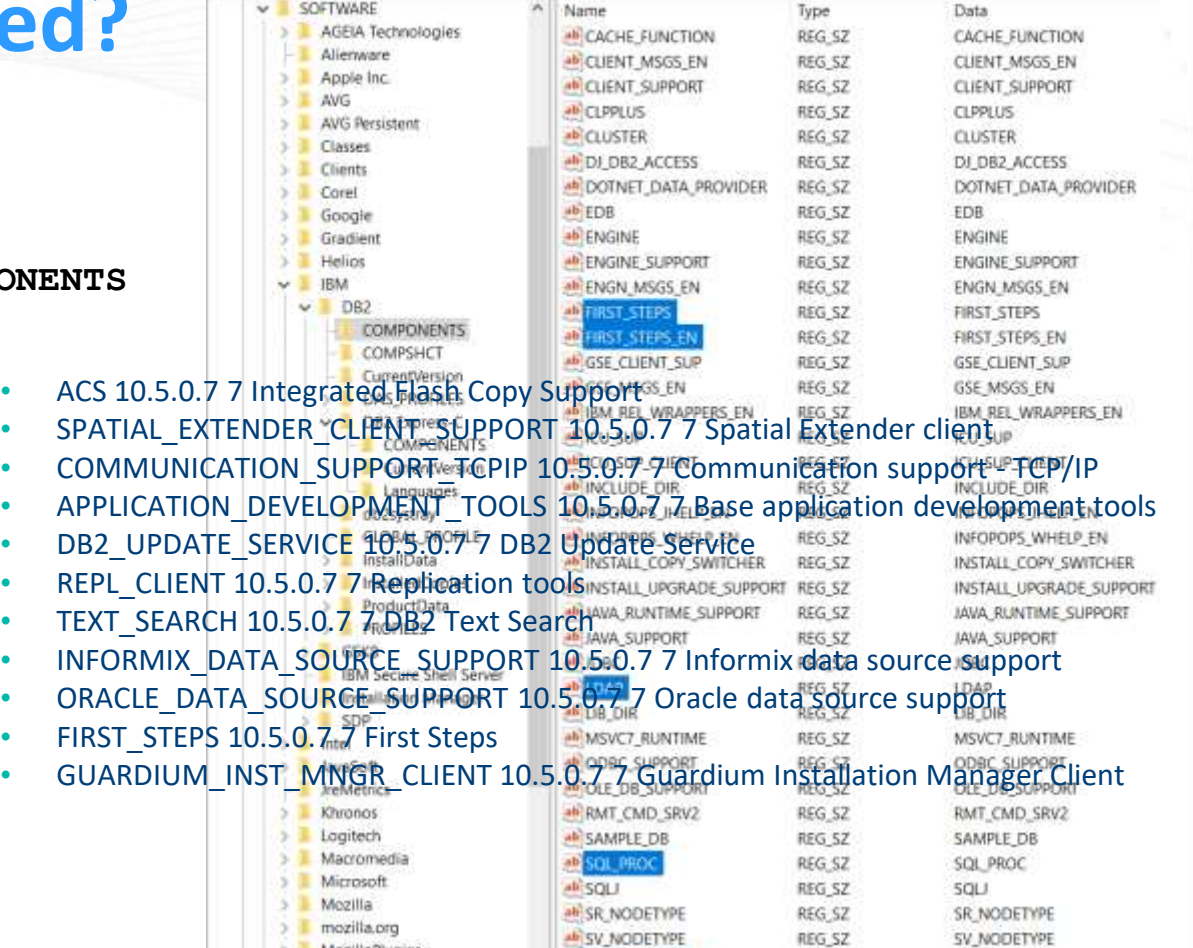

4b WMI PROVIDER

REG\_SZ

REG\_SZ

REG SZ

MozillaPlugins **TEXT SEARCH** Nahimic ab UNINSTALL Nico Mak Computing

TEXT\_SEARCH

WML PROVIDER

UNINSTALL

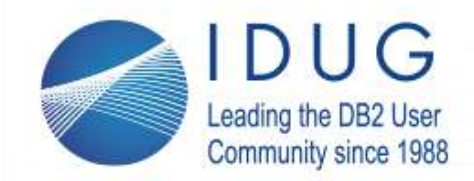

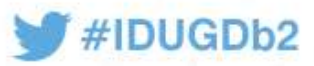

# **Framework liability?**

- Picture says it all
	- How secure is your framework?
	- How many releases are your applications behind?
	- Java 10 coming which version are you on?
	- Old Spring releases are **very** vulnerable!
	- POJO security is achievable needs verification!
		- Also needs to stay up with software fixes

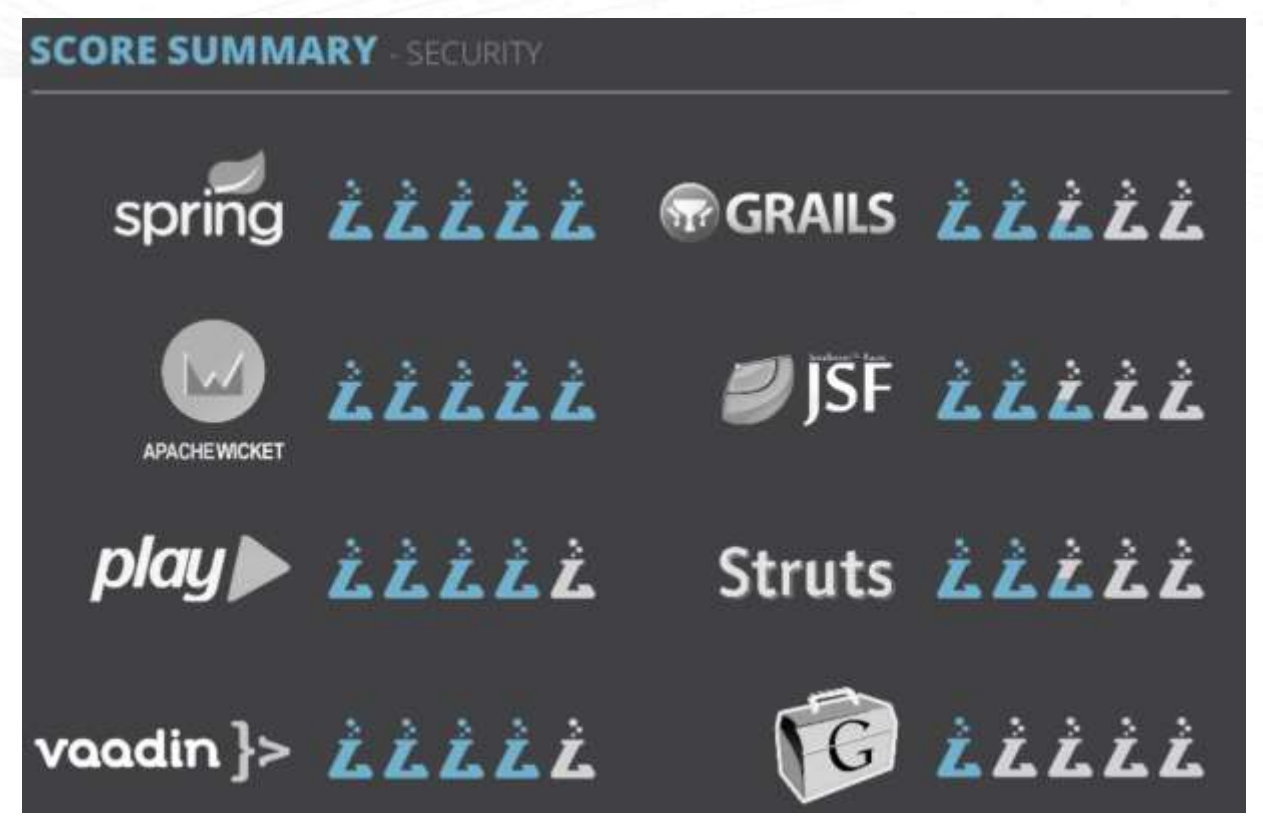

https://www.slideshare.net/kunalashar/the-2014-decision-makers-guide-to-java-web-frameworks

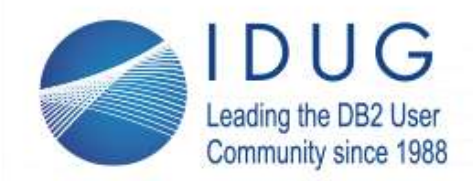

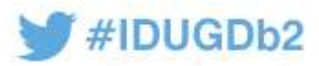

# **Frameworks can be the most vulnerable and risky**

## • Framework is only secure if…

- **Programming is done with the latest APIs, certificates are used correctly and interfaces security reviewed**
- Configurations is confirmed to be controlled properly
- Change control and implementation is secured with good procedures

## • Spring can use several configurations to secure the environment

- Are you using the XML based or Java based Spring security classes, configuration and procedures
	- Have you migrated from the old one to the new one?
	- Did you update the security?

## • HttpSecurity has 10 different methods

- Are each of your applications set up correctly? Reviewed lately?
- The security antMatcher("/api/\*\*") needs to be invoked before addFilterAfter(...)
	- So *filter is only applied to URLs matching the pattern "/api/\*\*".*

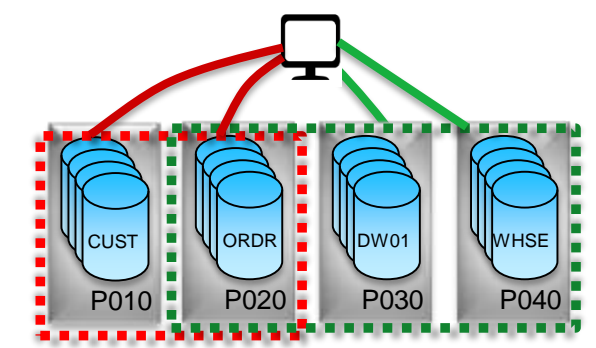

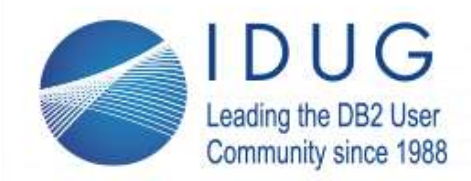

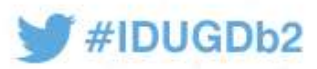

# **Framework in production reviewed/updated lately?**

## • Applications security best practices

- Eliminate or upgraded old software versions
	- Frameworks Spring, Ruby Groovy etc.
	- Old Java and supporting software libraries
	- Especially **Open Source code** with *known* issues
- Old Application (JUNIT) testing reviews
	- JavaScript security execution
	- XSS Cross-Site Scripting
	- Research app for indirect site references
- All types of *injection* possibilities that need inspection<sup>YEAR</sup>
	- R, Python, JS, XML, SQL, NoSQL, LDAP etc..
		- Anywhere a value is passed to a program

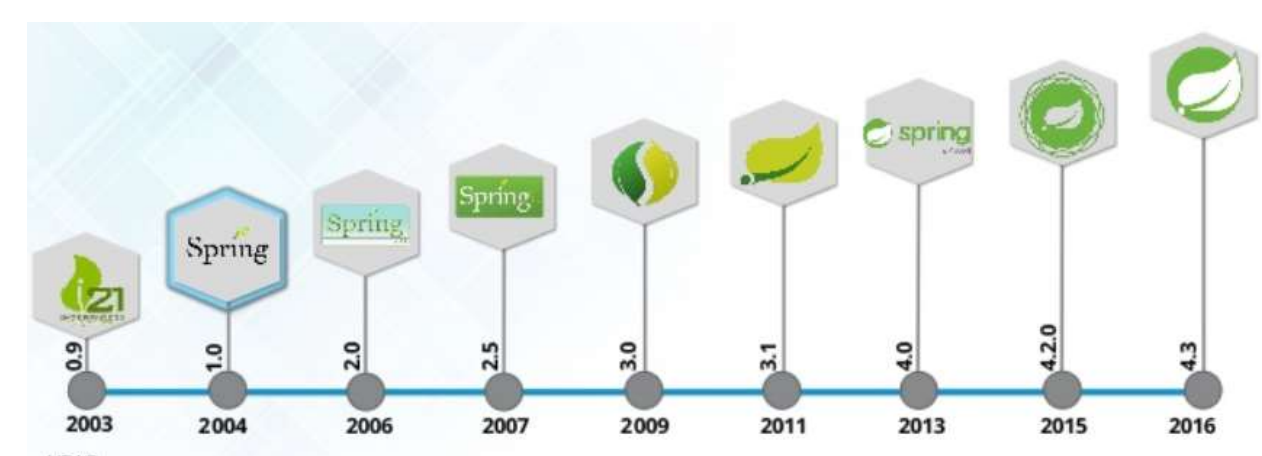

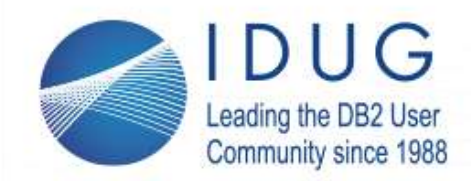

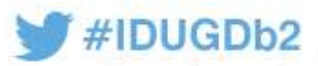

# **Does each application have a security risk rating?**

## • Techniques for applications

- Insufficient logging and monitoring
	- Securing system and application logs and all debugging/audit information
		- Too much access to the logging within all the systems
- Standard application error handling procedures and practices
	- Coding reviews for standard security techniques and practices
- Poor connection, trust manager and certificate management controls
	- Architecture for always **secure** and **encrypted** communications
		- Stick with reference MVC architecture
- Establish application security baseline
	- Establish **Security Audit Risk Rating** for each application!

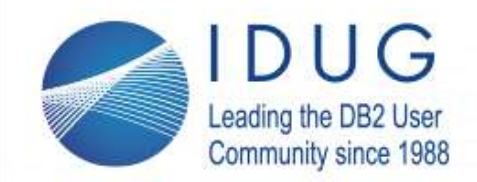

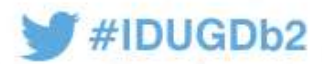

# **7 phases of security**

- Security roles, access control, and authentication requirement
	- Authentication is most important and popular of the three

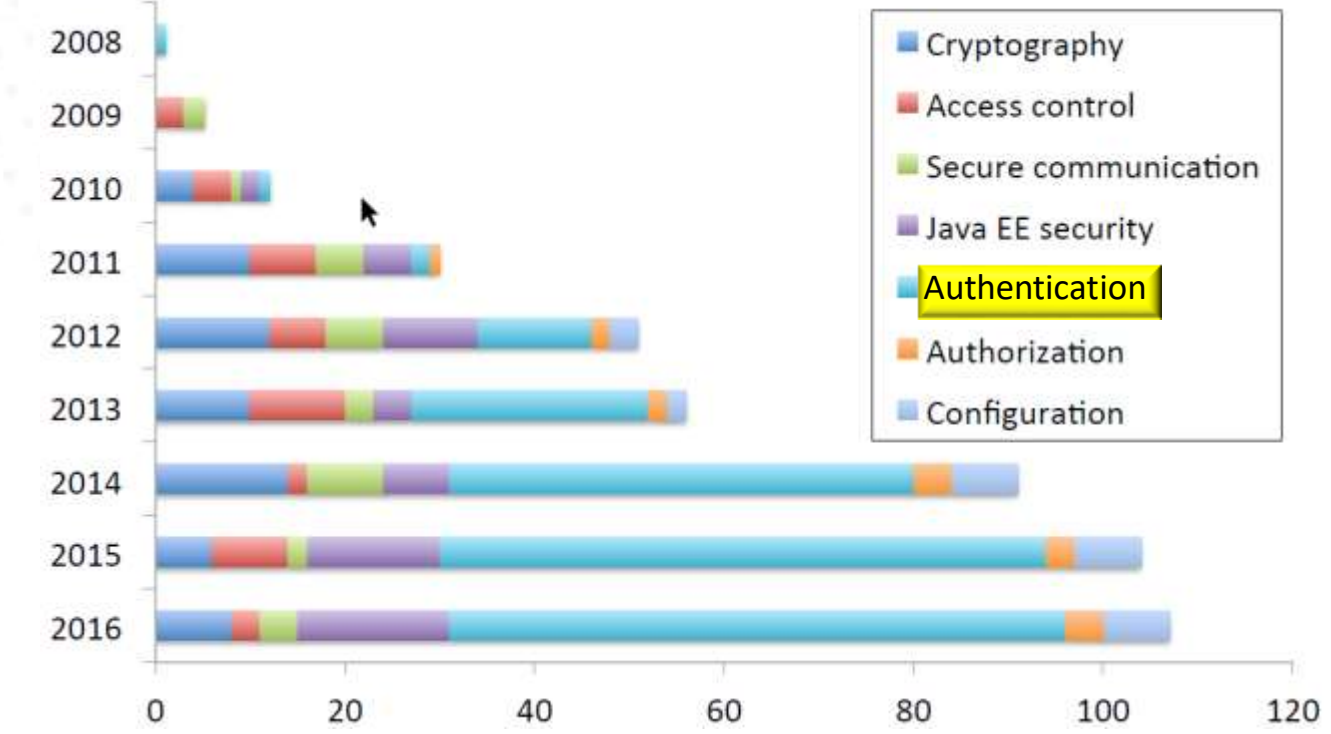

• Problems caused by wrong versions of software libraries and version conflicts between dependent processes

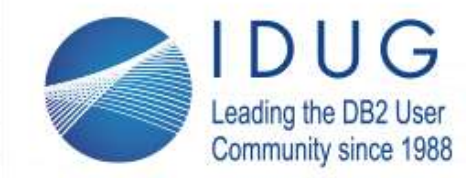

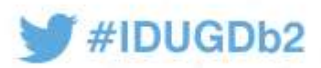

# **Security Audit Application Risk Rating**

- Develop an **application liability rating**
- Annual application evaluation
	- Threat agent factors
		- Individual, Group, Company or Nation-state
		- Motive, Opportunity, Size and Skill
	- Vulnerabilities rating
	- Discovery, exploitability, awareness, intrusion detection
	- Technical Factors
	- Software, Interfaces, data integrity, confidentiality, accountability • Business Impacts
	- Compliance, GDPR, HIPAA, PII
- Access techniques
	- Column protections, procedures and column steganography
- Encryption techniques
	- Keystore, disk and backup encryption

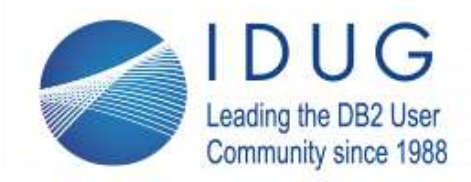

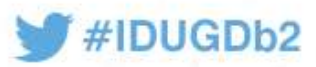

# **Older versions of software**

- Research your framework, application libraries and special situations
	- Older or Community version of JBoss, Spring, etc.…
	- Redhat has its own CVE
- National Vulnerability Database **https://nvd.nist.gov/**
- NIST is the national standard national crisis
	- Mitre also <https://cve.mitre.org/>
- Research your exposures and endpoint's status
	- iOS and Android rogue apps
	- Chinese phones send data back
	- Google tracks every Android phone movement! https://qz.com/1131515/google-collects-android-users-locations-even-when-location-services-are-disabled/

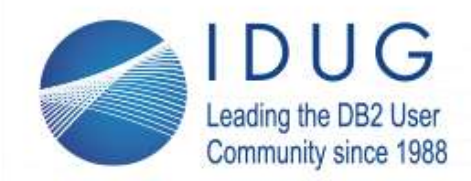

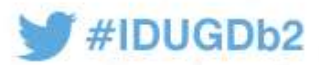

# **Understand your security threat landscape**

- Threat scenario for each application?
- Where are your companies PII valuables?
- Email exposures
	- Attachment scanning
	- Link validation
	- Email training
- Cloud provider risk
	- Our cloud is move secure than theirs

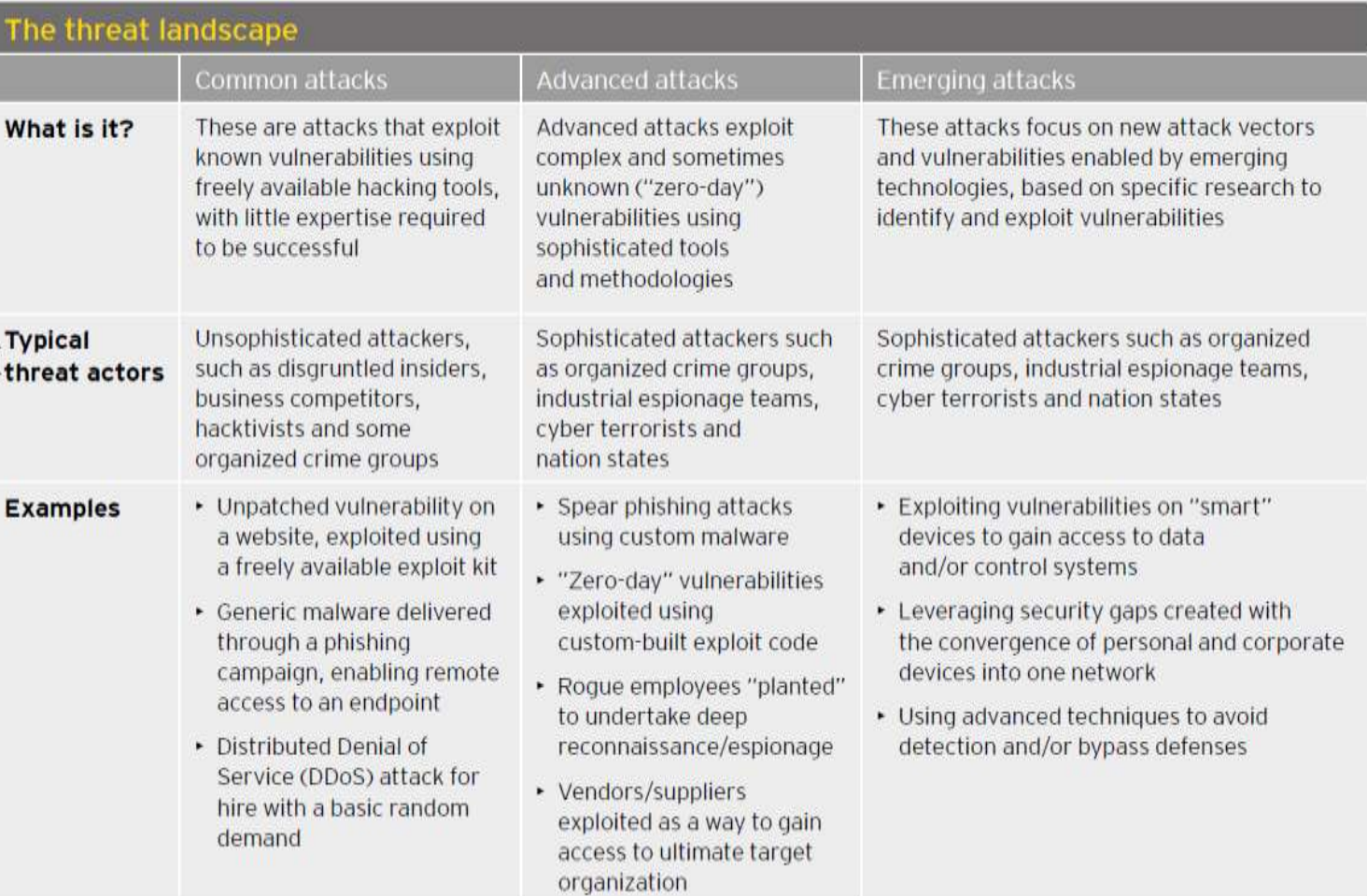

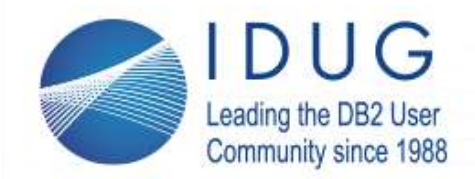

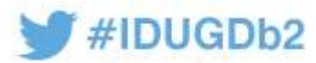

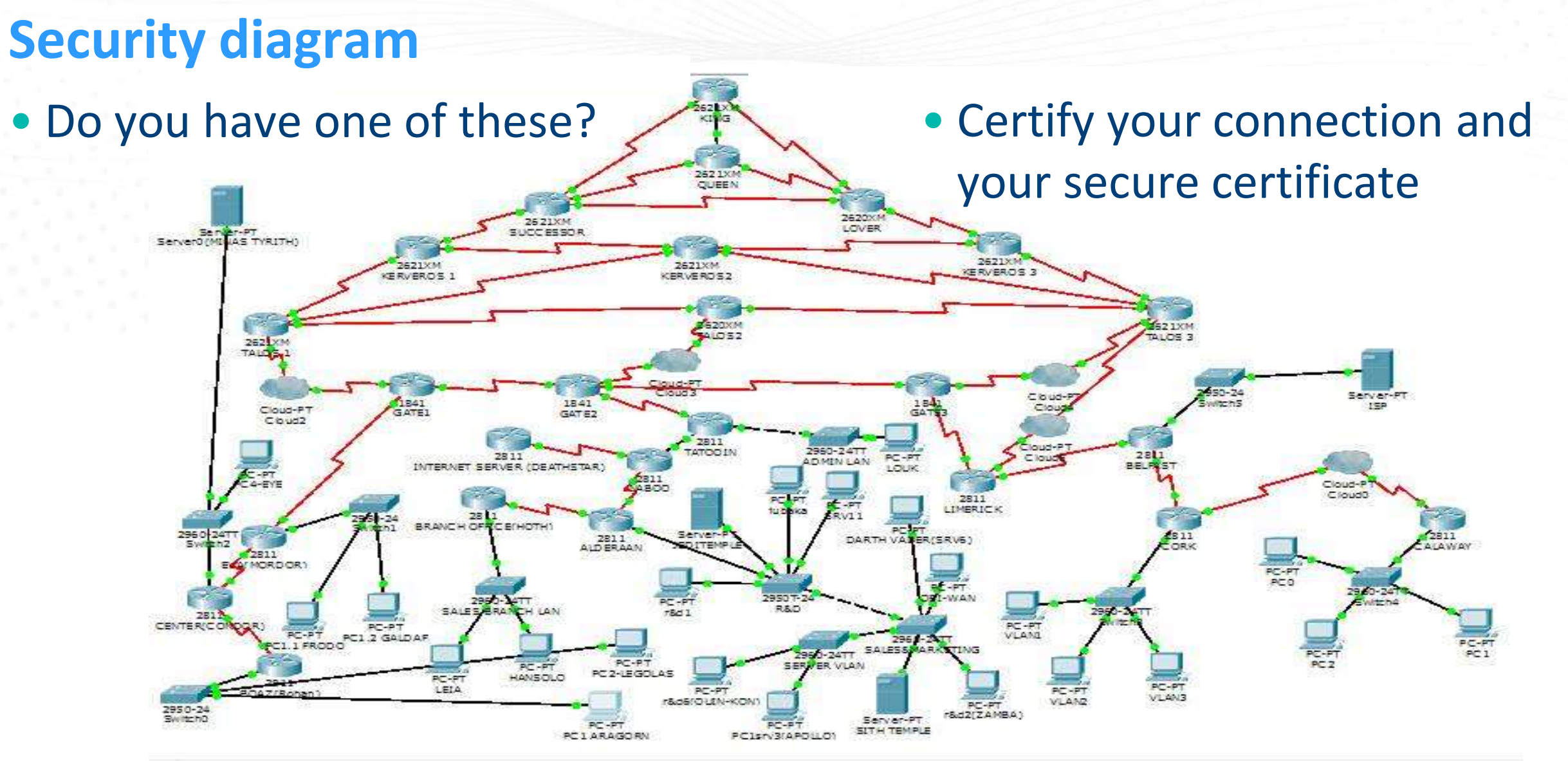

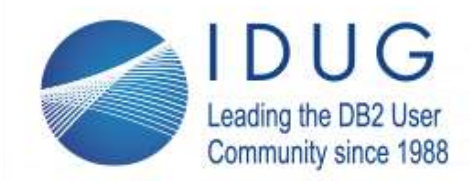

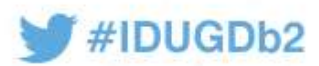

# **How safe are your certificates?**

- The default certificate is not intended for production use
- The reason most are automatically generated and self-signed.
	- *Self-signed certificates are not recommended for use in production.*
	- The auto-generation of the certificate is intended for *developer convenience only*.
	- The duration is 1 year, which is too short for a trusted certificate.
	- What certificates do you use?
- Certificates used in production should be properly *chained* certificates *issued or signed by a trusted authority* such as Verisign or Entrust.
	- If you want to use a self-signed certificate *(not recommended)* with a longer duration, one can be created using the bin/securityUtility createSSLCertificate task.

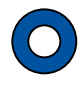

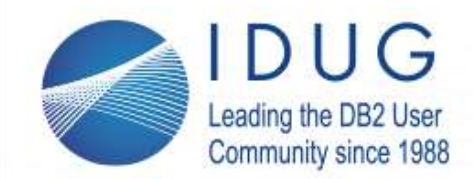

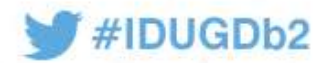

# **Audit Research - SQL**

- PUBLIC is not your friend REVOKE
- *P* DB2 Trusted Communications
- Authorities over/usage privileges **2**
	- Databases, plans, packages, Distinct Types, usage of BPs, SGs & TSs

**--- CONTAINS ONE ROW FOR EACH TRUSTED CONTEXT. SELECT \* FROM SYSIBM.SYSCONTEXT FETCH FIRST 10 ROWS ONLY WITH UR;**

**--- CONTAINS ONE ROW FOR EACH TRUSTED CONTEXT. SELECT \* FROM SYSIBM.SYSCTXTTRUSTATTRS FETCH FIRST 10 ROWS ONLY WITH UR;** 

**--- ONE ROW FOR EACH AUTHORIZATION -- ID WITH WHICH THE TRUSTED CONTEXT CAN BE USED. SELECT \* FROM SYSIBM.SYSCONTEXTAUTHIDS FETCH FIRST 10 ROWS ONLY WITH UR;** 

**--- RECORDS THE PRIVILEGES THAT ARE ---HELD BY USER OVER DATABASE SELECT \* FROM SYSIBM.SYSDBAUTH FETCH FIRST 10 ROWS ONLY WITH UR;** 

**--RECORDS THE PRIVILEGES THAT --ARE HELD BY USERS OVER PLAN. SELECT \* FROM SYSIBM.SYSPLANAUTH FETCH FIRST 10 ROWS ONLY WITH UR;**

**--RECORDS THE PRIVILEGES THAT ARE --- HELD BY USERS OVER PACKAGES. SELECT \* FROM SYSIBM.SYSPACKAUTH FETCH FIRST 10 ROWS ONLY WITH UR;**

**--- PACKAGE OWNER CAN BE A ROLE -- ALSO IN DOWNERTYPE SELECT \* FROM SYSIBM.SYSPACKDEP FETCH FIRST 10 ROWS ONLY WITH UR;**

**--- PLAN OWNER CAN BE A ROLE -- ALSO IN DOWNERTYPE SELECT \* FROM SYSIBM.SYSPLANDEP FETCH FIRST 10 ROWS ONLY WITH UR;**

**---SYSIBM.SYSRESAUTH RECORDS -- CREATE IN AND PACKADM ON -- PRIVILEGES FOR COL; USE PRIVILEGES --- FOR DISTINCT TYPES, BPs, SGs & TSs SELECT \* FROM SYSIBM.SYSRESAUTH FETCH FIRST 10 ROWS ONLY WITH UR;**

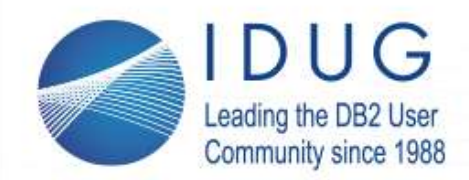

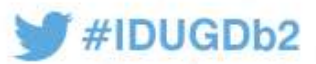

## **Audit Research - SQL**

#### • Run time executables within your environment

• AUDIT Policies & Executable modules **3**

• ROLES, Ids **4**

> **---SECADM -- CONTAINS ONE ROW FOR --- EACH AUDIT POLICY. SELECT \* FROM SYSIBM.SYSAUDITPOLICIES FETCH FIRST 10 ROWS ONLY WITH UR;**

**--- CONTAINS AUDITING OPTION COLUMN --- AUDIT ALL/CHANGE/NONE SELECT \* FROM SYSIBM.SYSTABLES FETCH FIRST 10 ROWS ONLY WITH UR;**

**--- CONTAINS SECURITY DETAILS ON --- SPs, UDFs & CAST FUNCTIONs SELECT \* FROM SYSIBM.SYSROUTINEAUTH FETCH FIRST 10 ROWS ONLY WITH UR;**

**--- CONTAINS EXTERNAL\_SECURITY --- COLUMN DB2/SESSION\_USER/DEFINER SELECT \* FROM SYSIBM.SYSROUTINES**

**FETCH FIRST 10 ROWS ONLY WITH UR;**

**-- THE SYSIBM.SYSROLES TABLE -- CONTAINS ONE ROW FOR EACH ROLE. SELECT \* FROM SYSIBM.SYSROLES FETCH FIRST 10 ROWS ONLY WITH UR;**

**---CONTAINS A ROW FOR EACH PARAMETER -- OF A ROUTINE OR MULTIPLE ROWS FOR ---TABLE PARAMETERS (ONE FOR EACH ---COLUMN OF THE TABLE). --- ROUTINE CAN HAVE A ROLE IN OWNERTYPE SELECT \* FROM SYSIBM.SYSPARMS FETCH FIRST 10 ROWS ONLY WITH UR;**

**-- THE SYSIBM.SYSSCHEMAAUTH TABLE -- CONTAINS ONE OR MORE ROWS FOR EACH -- USER THAT IS GRANTED A PRIVILEGE ON A -- PARTICULAR SCHEMA IN THE DATABASE. SELECT \* FROM SYSIBM.SYSSCHEMAAUTH FETCH FIRST 10 ROWS ONLY WITH UR;**

**-- SYSIBM.SYSSEQUENCEAUTH TABLE -- RECORDS THE PRIVILEGES THAT ARE HELD -- BY USERS OVER SEQUENCES SELECT \* FROM SYSIBM.SYSSEQUENCEAUTH FETCH FIRST 10 ROWS ONLY WITH UR;**

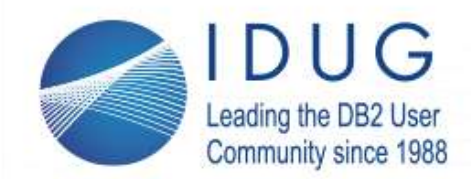

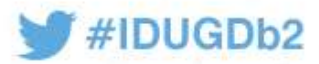

# **Audit Research - SQL**

#### **• User Ids research 5**

- Understand the extend of the Ids in your system
- Determine risk of each user id
- Begin list to eliminate obsolete ids
- Ids by database and application cross reference

**-- THE SYSIBM.SYSUSERAUTH TABLE RECORDS THE -- SYSTEM PRIVILEGES THAT ARE HELD BY USERS SELECT \* FROM SYSIBM.SYSUSERAUTH FETCH FIRST 10 ROWS ONLY WITH UR;**

**-- THE SYSIBM.SYSTABAUTH TABLE RECORDS THE -- PRIVILEGES THAT USERS HOLD ON AND VIEWS SELECT \* FROM SYSIBM.SYSTABAUTH FETCH FIRST 10 ROWS ONLY WITH UR;** 

**--- SECADM - ONE ROW FOR EACH ROW PERMISSION --- AND COLUMN MASK SELECT \* FROM SYSIBM.SYSCONTROLS FETCH FIRST 10 ROWS ONLY WITH UR;** 

**--- LISTS THE DEPENDENT OBJECTS FOR EACH ROLE SELECT \* FROM SYSIBM.SYSOBJROLEDEP FETCH FIRST 10 ROWS ONLY WITH UR;** 

- **-- THE SYSIBM.SYSCOLAUTH TABLE RECORDS THE**
- **-- UPDATE OR REFERENCES PRIVILEGES THAT ARE**
- **--- HELD BY USERS ON INDIVIDUAL**
- **--- COLUMNS OF A TABLE OR VIEW.**
- **SELECT \***
- **FROM SYSIBM.SYSCOLAUTH FETCH FIRST 10 ROWS ONLY WITH UR;**

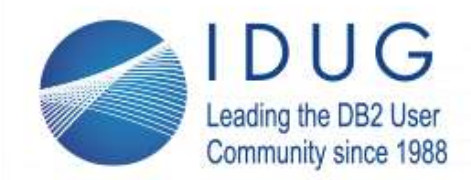

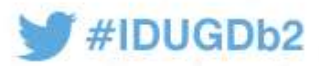

# **Default Access Cleaned Up? – DB2 LUW**

- REVOKE PUBLIC Access
	- Limit discovery of your metadata
	- Start with TABSCHEMA
		- SYSCAT, SYSIBM, SYSIBMADM, and SYSTOOLS

```
SELECT 'REVOKE SELECT ON '|| TABSCHEMA||'.'
||TABNAME||' FROM PUBLIC; ' 
FROM SYSCAT.TABLES 
-- Start with SYSCAT%, SYSIBM%, SYSIBMADM%, SYSTOOLS% for your TABSCHEMA 
WHERE TABSCHEMA LIKE 'table schema name' 
ORDER BY TABSCHEMA, TABNAME 
WITH UR;
```
- REVOKE miscellaneous user access
	- Change TABSCHEMA to your databases' schema name
	- Eliminate all extra access authorities to your databases

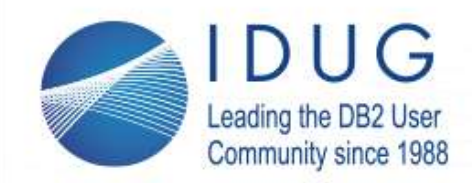

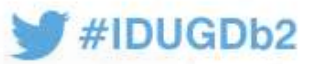

# **Db2 Security procedures**

## • Plan your DBA security profile for every interface

- Cross reference the security profile for every piece of data especially PII
- Document your procedures for the SOC

# • Build a baseline security audit of your..

- Systems security profiles
- Applications security public and private ids
- Application interfaces
	- Encrypted communication usage
- Application Certificate handling
- Confirm DBA documentation, procedures and understanding with SOC
- Prioritize your security plan of action
- Monitor, Monitor, Monitor
	- Automate Actions prevention
- Remediate, Response and Repeat

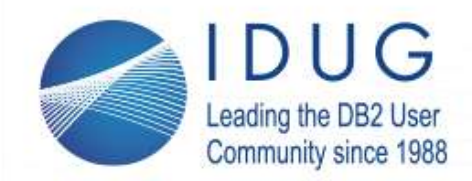

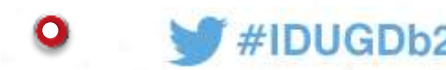

# **Assume the worst will happen**

- Establish SOC or start the discussions with BoD, CEO, CDO or ?
- Has your company done a database security audit?
	- There is *no excuse* **for** *not doing security reviews, develop risk ratings for each system & application*
- According to Gartner Greg Young
	- *"Through 2020, 99% of vulnerabilities exploited will continue to be the ones known by security and IT professionals for at least one year."*
	- Identifying and *closing off known vulnerabilities* before they are exploited is crucial.
	- Good comprehensive cybersecurity procedures (SOC?) to identify infrastructure where majority of simple attacks can take place
	- Save the company's reputation, address risk and save big money**\$\$**!

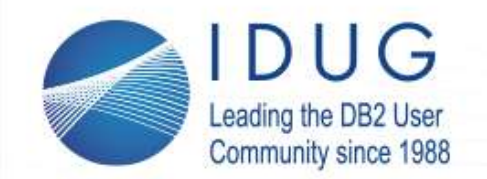

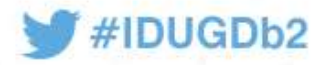

By Dave Beulke Dave Beulke and Associates Dave @ d a v e b e u l k e .com **Db2 Security Best Practices Volume II**

**Proven Performance Tips**: www.DaveBeulke.com

Session code: G16

# **Thank you!**

*Please fill out your session evaluation before leaving!*

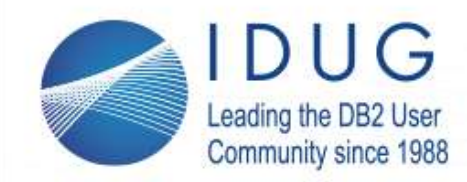

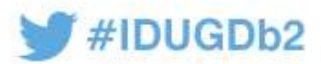

# **Thank you! Here is some light reading**

**IBM Security Guide** 

[https://www.ibm.com/support/knowledgecenter/en/SSYKE2\\_7.0.0/com.ibm.java.security.component.70.doc/security](https://www.ibm.com/support/knowledgecenter/en/SSYKE2_7.0.0/com.ibm.java.security.component.70.doc/security-component/security-overview.html)component/security-overview.html

- **2017 Internet Security Threat Report** <https://www.symantec.com/security-center/threat-report>
- **Building and Operating an effective Security Operations Center** <http://www.ciscopress.com/articles/article.asp?p=2460771>
- **Secure Coding Practices in Java Challenges and Vulnerabilities**  [https://www.google.com/url?sa=t&rct=j&q=&esrc=s&source=web&cd=6&cad=rja&uact=8&ved=0ahUKEwjah\\_f9paPZAhVkUt8KHW3gC-](https://www.google.com/url?sa=t&rct=j&q=&esrc=s&source=web&cd=6&cad=rja&uact=8&ved=0ahUKEwjah_f9paPZAhVkUt8KHW3gC-IQFghpMAU&url=https://arxiv.org/pdf/1709.09970&usg=AOvVaw3KvqqXrhYFSc)IQFghpMAU&url=https%3A%2F%2Farxiv.org%2Fpdf%2F1709.09970&usg=AOvVaw3KvqqXrhYFSc DYG65BU0vp
- **iKeyman - GUI tool for managing Java keystores** [https://www.ibm.com/support/knowledgecenter/SSYKE2\\_7.0.0/com.ibm.java.security.component.70.doc/security](https://www.ibm.com/support/knowledgecenter/SSYKE2_7.0.0/com.ibm.java.security.component.70.doc/security-component/ikeyman.html?view=kc)component/ikeyman.html?view=kc
- **NIST Cryptographic Key Management systems (CKMS)** <https://csrc.nist.gov/projects/key-management/cryptographic-key-management-systems>
- **Android Developer** https://developer.android.com/training/articles/security-ssl.html
- **Java Authentication and Authorization Service (JAAS)** https://www.ibm.com/support/knowledgecenter/en/SSYKE2\_7.0.0/com.ibm.java.security.component.70.doc/securitycomponent/introduction.html
- **JAAS HelloWorld Example [–](https://www.ibm.com/support/knowledgecenter/SSYKE2_7.0.0/com.ibm.java.security.component.70.doc/security-component/samples.html#samples__jsse2)** [https://www.ibm.com/support/knowledgecenter/SSYKE2\\_7.0.0/com.ibm.java.security.component.70.doc/security](https://www.ibm.com/support/knowledgecenter/SSYKE2_7.0.0/com.ibm.java.security.component.70.doc/security-component/samples.html#samples__jsse2)component/samples.html#samples\_jsse2
- **5 Steps to Building and Operating an Effective Security Operations Center (SOC)** <http://www.ciscopress.com/articles/article.asp?p=2460771>
- **TCP/IP configuration statements DVIPA networking adressing** https://www.ibm.com/support/knowledgecenter/en/SSEPEK\_11.0.0/dshare/src/tpc/db2z\_exampletcpipconfig.html

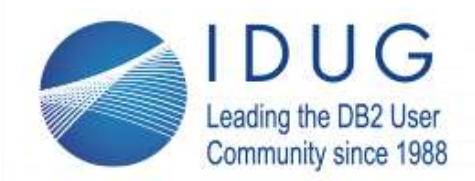

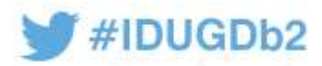

# **Connections and Services – DB2 LUW-12**

- Db2 dbm and db cfg
- Defaults everywhere
	- Default TCP/IP within your environment
		- Where behind the company firewall is your database
	- Default Port used for the DB2 Instance
		- Production available
	- Shared DB2 Instance for Test and Production
		- Asking for trouble
- Default Discovery Parameters
	- Database Manager Configuration
		- Discovery mode (DISCOVER) = SEARCH
		- Discover server instance (DISCOVER\_INST) = ENABLE
	- Database Configuration
		- Discovery support for this database (DISCOVER DB) = ENABLE

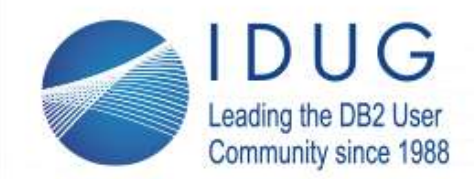

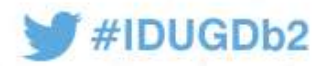

# **Connections and Services – DB2 LUW-13**

- Is encryption used within your connections?
	- DB2 Connect Version?
		- How up to date is your middleware?
	- Use AES encrypted DB2 Connect "DATA\_ENCRYPT" settings
		- Encrypt ALL data on the wire between the Client and the Host database
	- Are your connections using the Transport Layer Security (TLS)?
		- Provides security certificates on each end of your processing
- Is encryption used within your databases?

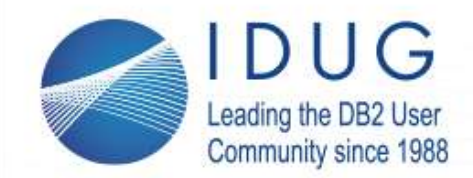

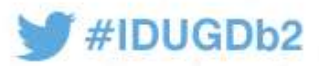

# **What Connections and Services – DB2 LUW-19**

- Take care of default Instance Discovery Mode
	- Discovery Mode Let DB2 Instance to be discovered
		- "Hack Me" sign on your DB2 Instance
- Database Discovery Parameters
- **DB2 "GET DBM CFG"**
	- **Database Manager Configuration** Discovery mode (DISCOVER) = SEARCH Discover server instance (DISCOVER\_INST) = ENABLE
- **DB2 "GET DB CFG"**
	- **Database Configuration**

Discovery support for this database (DISCOVER\_DB) = ENABLE

## • **Disable** all of these Discovery Mode parameters!

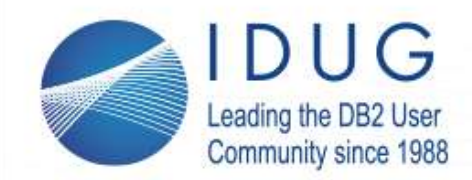

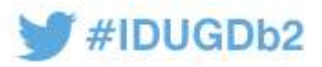

# **What Connections and Services – DB2 LUW-18**

- To take care of existing old databases to encryption
	- Take a non encrypted backup
		- Reduces encryption overhead on the backup and the restore
	- Restore from the backup and use the new "Encrypt" clause
		- Take your database from exposed to encrypted
		- Legacy Is encryption used
		- There is a performance overhead for encryption
		- Some Server chips have encryption algorithms burned into the chips
			- Hardware assist
	- Encryption protects data at rest

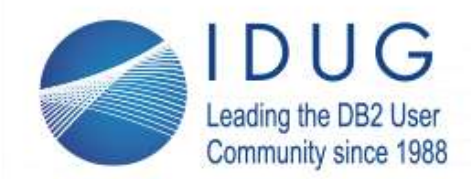

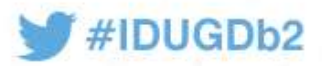

# **What Connections and Services – DB2 LUW-17**

- Is encryption used within your databases?
	- If your databases are already created
		- Make sure to Encrypt backup also.
		- Encrypt with a specific key command is:

BACKUP DATABASE database name ENCRYPT ENCRLIB 'libdb2encr.dll' ENCROPTS 'BEULKEKey=theBestEncryption';

- Compress and Encrypt command is:
	- BACKUP DATABASE database name ENCRYPT ENCRLIB db2encr compr.dll;

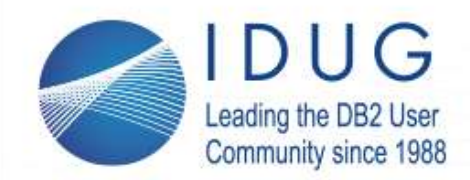

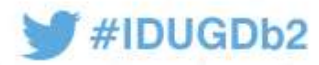

# **Default Access Cleaned Up? – DB2 LUW-23**

• **\*\*\*NOTE\*\*\* Analysis and testing should be done to determine the impact of any DB2 security REVOKE within your DB2 environment prior to implementation.**

#### **Remember authorizations cascade and so do the REVOKE authorities within your system.**

Before revoking access *make sure to analyze and test the operations of your system*, its databases, the various utilities, and your application operations. DB2 security is very complex and inter-dependent.

One of the best ways to analyze the REVOKE impacts is by using a Redirected Restore of your DB2 system to a test environment where all the REVOKE statement cascades and impacts can be thoroughly tested and realized.

Another DB2 security REVOKE testing scenario can be analyzed and started in your test environment. Once the full impact of your DB2 Security REVOKEs are realized, they can be migrated into your other environments and finally your production environments. Be careful! Properly managed DB2 security is critical to protect your environment and to maintain an operational environment that is critical to your company's bottom line.

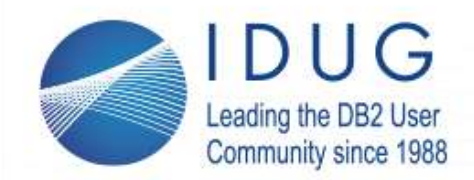

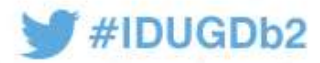

## **Default Access Cleaned Up? – DB2 LUW-24** • Default database creation gives PUBLIC too much

- REVOKE BINDADD ON DATABASE FROM PUBLIC; REVOKE CREATETAB ON DATABASE FROM PUBLIC; REVOKE CONNECT ON DATABASE FROM PUBLIC; REVOKE IMPLICIT SCHEMA ON DATABASE FROM PUBLIC; REVOKE ACCESSCTRL ON DATABASE FROM GROUP PUBLIC; REVOKE DATAACCESS ON DATABASE FROM GROUP PUBLIC; REVOKE DBADM ON DATABASE FROM GROUP PUBLIC;
- REVOKE ALTERIN ON SCHEMA <my schema name> FROM PUBLIC; REVOKE CREATEIN ON SCHEMA <my schema name> FROM PUBLIC; REVOKE DROPIN ON SCHEMA <my schema name> FROM PUBLIC;
- REVOKE EXTERNALROUTINE ON DATABASE FROM GROUP PUBLIC ; REVOKE LOAD ON DATABASE FROM GROUP PUBLIC ; REVOKE NOFENCE ON DATABASE FROM GROUP PUBLIC ; REVOKE QUIESCECONNECT ON DATABASE FROM GROUP PUBLIC ; REVOKE LIBRARYADM ON DATABASE FROM GROUP PUBLIC ; REVOKE SECURITYADM ON DATABASE FROM GROUP PUBLIC ; REVOKE SQLADM ON DATABASE FROM GROUP PUBLIC ; REVOKE WLMADM ON DATABASE FROM GROUP PUBLIC ; REVOKE EXPLAIN ON DATABASE FROM GROUP PUBLIC ; REVOKE CREATESECURE ON DATABASE FROM GROUP PUBLIC;
- REVOKE USE OF TABLESPACE USERSPACE1 FROM PUBLIC;

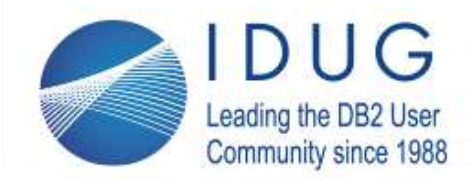

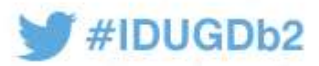

# **Default Access Cleaned Up? – DB2 LUW-25**

- REVOKE PUBLIC Access
	- Limit discovery of your metadata
	- Start with TABSCHEMA
		- SYSCAT, SYSIBM, SYSIBMADM, and SYSTOOLS

```
• SELECT 'REVOKE SELECT ON '|| TABSCHEMA||'.'
||TABNAME||' FROM PUBLIC; ' 
FROM SYSCAT. TABLES
-- Start with SYSCAT%, SYSIBM%, SYSIBMADM%, SYSTOOLS% for your TABSCHEMA
WHERE TABSCHEMA LIKE 'table schema name' 
ORDER BY TABSCHEMA, TABNAME 
WITH UR;
```
- REVOKE miscellaneous user access
	- Change TABSCHEMA to your databases' schema name
	- Eliminate all extra access authorities to your databases

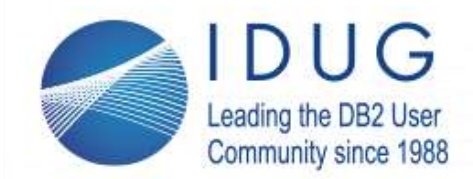

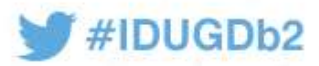

# **Default Access Cleaned Up? – DB2 LUW-26**

- REVOKE Monitoring Tables access
	- Limit discovery of your metadata
	- Start with TABSCHEMA
		- SYSCAT, SYSIBM, SYSIBMADM, and SYSTOOLS

REVOKE SELECT ON MON DB SUMMARY from public REVOKE SELECT ON MON CONNECTION SUMMARY from public REVOKE SELECT ON MON\_WORKLOAD\_SUMMARY from public REVOKE SELECT ON MON SERVICE SUBCLASS SUMMARY from public REVOKE SELECT ON MON CURRENT UOW from public REVOKE SELECT ON MON CURRENT SQL from public REVOKE SELECT ON MON PKG CACHE SUMMARY from public REVOKE SELECT ON MON LOCKWAITS from public REVOKE SELECT ON MON TBSP UTILIZATION from public REVOKE SELECT ON MON BP UTILIZATION from public;